$\triangleright$  Relationship between linear and circular convolution

- $\triangleright$  Relationship between linear and circular convolution
- $\blacktriangleright$  Linear convolution and polynomial multiplication

- $\triangleright$  Relationship between linear and circular convolution
- $\blacktriangleright$  Linear convolution and polynomial multiplication
- $\blacktriangleright$  Block convolution

- $\triangleright$  Relationship between linear and circular convolution
- $\blacktriangleright$  Linear convolution and polynomial multiplication
- $\blacktriangleright$  Block convolution; in-class assignment

- $\triangleright$  Relationship between linear and circular convolution
- $\blacktriangleright$  Linear convolution and polynomial multiplication
- $\blacktriangleright$  Block convolution; in-class assignment
- $\blacktriangleright$  Ideal filters

- $\triangleright$  Relationship between linear and circular convolution
- $\blacktriangleright$  Linear convolution and polynomial multiplication
- $\blacktriangleright$  Block convolution; in-class assignment
- $\blacktriangleright$  Ideal filters
- $\blacktriangleright$  Practical FIR filters

If **b** and s have lengths  $K$  and  $L$  (resp.),

If **b** and s have lengths  $K$  and  $L$  (resp.), then

$$
\mathbf{b} * \mathbf{s} = [\mathbf{b} ; \, \mathbf{0}_{L-1}] \circledast [\mathbf{s} ; \, \mathbf{0}_{K-1}]
$$

If **b** and s have lengths  $K$  and  $L$  (resp.), then

 $\mathbf{b} * \mathbf{s} = [\mathbf{b} ; \mathbf{0}_{L-1}] \circledast [\mathbf{s} ; \mathbf{0}_{K-1}]$ 

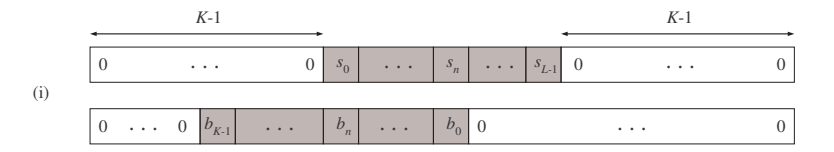

If **b** and s have lengths  $K$  and  $L$  (resp.), then

 $\mathbf{b} * \mathbf{s} = [\mathbf{b} ; \mathbf{0}_{L-1}] \circledast [\mathbf{s} ; \mathbf{0}_{K-1}]$ 

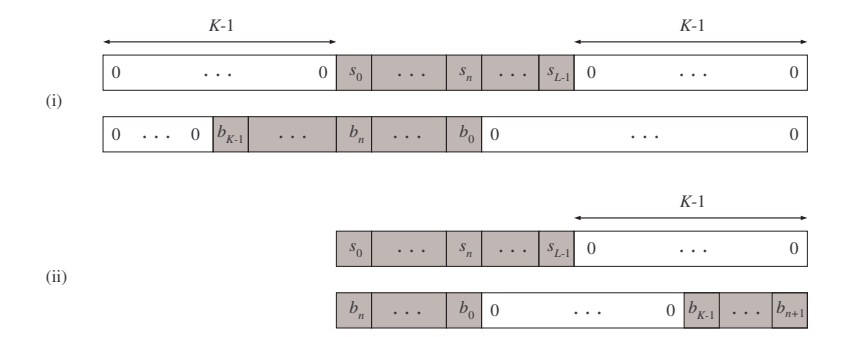

- 
- 
- 
- 
- 
- 
- -

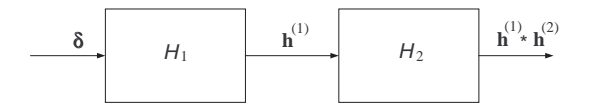

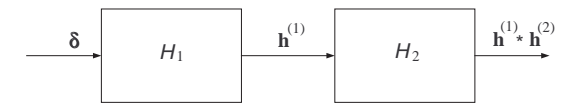

 $\blacktriangleright$  But also:

$$
H(z) = H_1(z)H_2(z)
$$

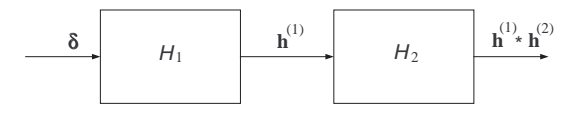

 $\blacktriangleright$  But also:

$$
H(z) = H_1(z)H_2(z)
$$

 $\blacktriangleright$  Example from last class:

$$
\begin{bmatrix} 2 & -1 & 1 & -2 \end{bmatrix}^T * \begin{bmatrix} 1 & 2 & 3 & -1 \end{bmatrix}^T
$$

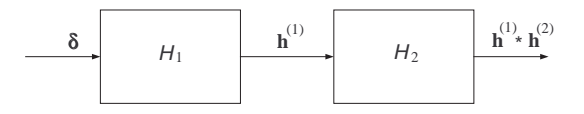

 $\blacktriangleright$  But also:

$$
H(z) = H_1(z)H_2(z)
$$

 $\blacktriangleright$  Example from last class:

$$
\begin{bmatrix} 2 & -1 & 1 & -2 \end{bmatrix}^T * \begin{bmatrix} 1 & 2 & 3 & -1 \end{bmatrix}^T
$$

can be also computed via

$$
(2 - z-1 + z-2 - 2z-3)(1 + 2z-1 + 3z-2 - z-3)
$$

An FIR filter acts on the input sequence given by

$$
x[0:5] = [1 \ -3 \ 5 \ -2 \ 6 \ 2]^T
$$

 $(x[n] = 0$  for  $n < 0$  and  $n > 5$ )

An FIR filter acts on the input sequence given by

$$
x[0:5] = [1 \ -3 \ 5 \ -2 \ 6 \ 2]^T
$$

 $\left(x[n]=0\right)$  for  $n<0$  and  $n>5$ ) to produce the output sequence given by

An FIR filter acts on the input sequence given by

$$
x[0:5] = [1 \ -3 \ 5 \ -2 \ 6 \ 2]^T
$$

 $(x[n] = 0$  for  $n < 0$  and  $n > 5$ ) to produce the output sequence given by

 $y[0:10] = [2 \ -3 \quad 0 \quad 10 \quad 23 \ -27 \quad 61 \quad -51 \quad 54 \quad 14 \ -2]^{T}$ and  $y[n] = 0$  for  $n < 0$  and  $n > 10$ .

An FIR filter acts on the input sequence given by

$$
x[0:5] = [1 \ -3 \ 5 \ -2 \ 6 \ 2]^T
$$

 $(x[n] = 0$  for  $n < 0$  and  $n > 5$ ) to produce the output sequence given by

 $y[0:10] = [2 \ -3 \quad 0 \quad 10 \quad 23 \ -27 \quad 61 \quad -51 \quad 54 \quad 14 \ -2]^{T}$ and  $y[n] = 0$  for  $n < 0$  and  $n > 10$ .

Without performing a convolution

An FIR filter acts on the input sequence given by

$$
x[0:5] = [1 -3 5 -2 6 2]^T
$$

 $(x[n] = 0$  for  $n < 0$  and  $n > 5$ ) to produce the output sequence given by

 $y[0:10] = [2 \ -3 \quad 0 \quad 10 \quad 23 \ -27 \quad 61 \quad -51 \quad 54 \quad 14 \ -2]^{T}$ and  $y[n] = 0$  for  $n < 0$  and  $n > 10$ .

Without performing a convolution, determine the response  $v[\cdot]$ of the filter to the input sequence  $u[\cdot]$ 

An FIR filter acts on the input sequence given by

$$
x[0:5] = [1 -3 5 -2 6 2]^T
$$

 $(x[n] = 0$  for  $n < 0$  and  $n > 5$ ) to produce the output sequence given by

 $y[0:10] = [2 \ -3 \quad 0 \quad 10 \quad 23 \ -27 \quad 61 \quad -51 \quad 54 \quad 14 \ -2]^{T}$ and  $y[n] = 0$  for  $n < 0$  and  $n > 10$ .

Without performing a convolution, determine the response  $v\llcorner\cdot\llcorner$ of the filter to the input sequence  $u[\cdot]$  which equals zero except for

 $u[0:9]$ 

An FIR filter acts on the input sequence given by

$$
x[0:5] = [1 \ -3 \ 5 \ -2 \ 6 \ 2]^T
$$

 $(x[n] = 0$  for  $n < 0$  and  $n > 5$ ) to produce the output sequence given by

 $y[0:10] = [2 \ -3 \quad 0 \quad 10 \quad 23 \ -27 \quad 61 \quad -51 \quad 54 \quad 14 \ -2]^{T}$ and  $y[n] = 0$  for  $n < 0$  and  $n > 10$ .

Without performing a convolution, determine the response  $v\llcorner\cdot\llcorner$ of the filter to the input sequence  $u[\cdot]$  which equals zero except for

$$
u[0:9] = [2 -6 \quad 10 -4 \quad 11 \quad 7 -5 \quad 2 -6 \quad -2]^{T}
$$

- 
- 
- -
- - -

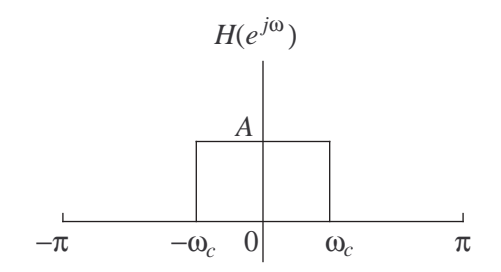

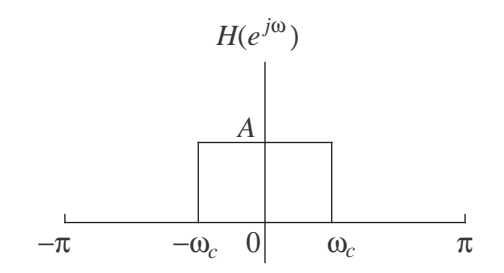

Cannot be realized in practice

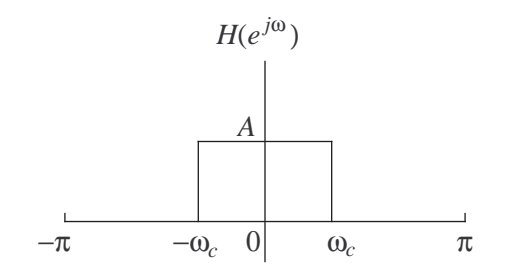

Cannot be realized in practice (it is inherently noncausal)

- 
- 
- 
- 
- 
- -

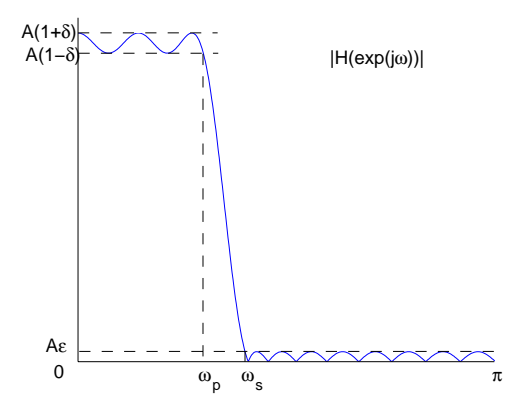

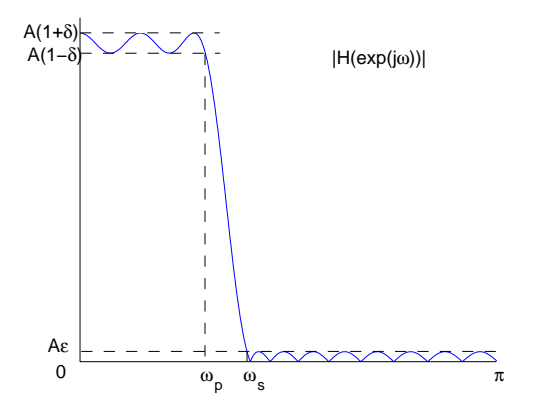

**Figure 1** Transition band  $[\omega_p, \omega_s]$ 

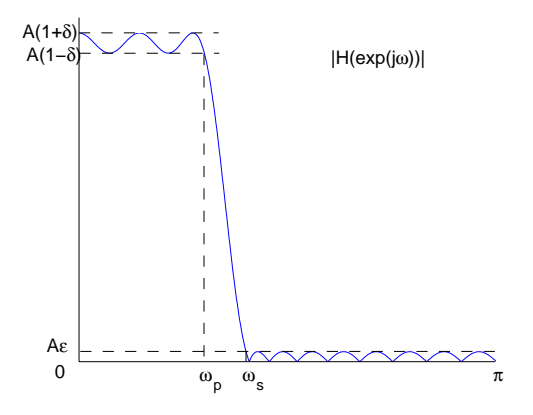

- **Figure 1** Transition band  $[\omega_p, \omega_s]$
- $\blacktriangleright$  Passband ripple  $\delta$

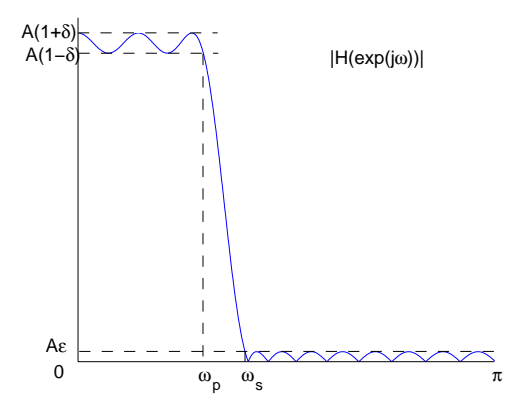

- **Figure** Transition band  $[\omega_p, \omega_s]$
- $\blacktriangleright$  Passband ripple  $\delta$
- Stopband attenuation  $1/\epsilon$